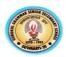

## 1<sup>st</sup> Unit Test

## **Subject : Informatics Practices(065)**

## Class-XII

Full Marks : 50 Time: 2 Hours

| SECTION - I                                                                           |  |  |  |  |  |  |  |  |
|---------------------------------------------------------------------------------------|--|--|--|--|--|--|--|--|
| ATTEMPT ANY 11 QUESTIONS FROM QUESTIONS 1 TO 13 1X 11=11                              |  |  |  |  |  |  |  |  |
| 1.State whether True or False :                                                       |  |  |  |  |  |  |  |  |
| i. Star topology is more reliable than mesh topology                                  |  |  |  |  |  |  |  |  |
| ii. IPR is the right given to users those who buy original products                   |  |  |  |  |  |  |  |  |
| 2. Write the expand form of Wi-Fi.                                                    |  |  |  |  |  |  |  |  |
| 3.The result of arithmetic operation between Series of different index will result in |  |  |  |  |  |  |  |  |
| (a) Error (b) Wrong Output (c) NaN ( d) Null                                          |  |  |  |  |  |  |  |  |
| 4. Consider the following series S1                                                   |  |  |  |  |  |  |  |  |
| 2 50                                                                                  |  |  |  |  |  |  |  |  |
| 4 30                                                                                  |  |  |  |  |  |  |  |  |
| 6 70                                                                                  |  |  |  |  |  |  |  |  |
| 8 60                                                                                  |  |  |  |  |  |  |  |  |
| Write command to print values greater than 50                                         |  |  |  |  |  |  |  |  |
| 5,Name the network device that can connect network of different protocols.            |  |  |  |  |  |  |  |  |
| 6. What is the function of MODEM?                                                     |  |  |  |  |  |  |  |  |
| 7.A hub can be replaced with a switch." Write True or False. Justify.                 |  |  |  |  |  |  |  |  |
| 8. Which amongst the following is not an example of unguided media?                   |  |  |  |  |  |  |  |  |
| (a) Fiber Optic Cable (b) Microwave (c) Radio Frequency (d) Satellite                 |  |  |  |  |  |  |  |  |
| 9. Which is not an example of topology?                                               |  |  |  |  |  |  |  |  |
| (a) Tree (b) Star (c) Bus (d) Branch                                                  |  |  |  |  |  |  |  |  |
| 10. Given a Pandas Series SQ, the command which will display the first 4 rows is      |  |  |  |  |  |  |  |  |
| (a) print(SQ.head(4)) (b) print(SQ.Head(4)) (c) print(SQ,heads(4)) (d) print(head(4)) |  |  |  |  |  |  |  |  |
| 11. What is the following address called:                                             |  |  |  |  |  |  |  |  |
| 208.77.188.166                                                                        |  |  |  |  |  |  |  |  |
| 12. Write the correct output on execution of the following Pandas code:               |  |  |  |  |  |  |  |  |
| import pandas as pd                                                                   |  |  |  |  |  |  |  |  |
| df=pd.DataFrame([("Om",93),("Jay",91)],columns=["Name", "Mark"])                      |  |  |  |  |  |  |  |  |
| print(df["Name"])                                                                     |  |  |  |  |  |  |  |  |
| 13. Two doctors are exchanging files using Bluetooth. What type of network will form  |  |  |  |  |  |  |  |  |
| (a) LAN (b) MAN (c) WAN (d) PAN                                                       |  |  |  |  |  |  |  |  |
| SECTION -II                                                                           |  |  |  |  |  |  |  |  |
| CASE STUDY BASED QUESTIONS . ATTEMPT ANY FOUR SUB PARTS FROM EACH QUESTION.           |  |  |  |  |  |  |  |  |

1X4= 4

**EACH SUB QUESTION CARRIES 1 MARK** 

| 14. Consid | der the fol                                                                                     | lowina [ | DataFrame                             | std and answer any four from (i) to (v)                                  |  |  |  |  |  |
|------------|-------------------------------------------------------------------------------------------------|----------|---------------------------------------|--------------------------------------------------------------------------|--|--|--|--|--|
| IP Eco Eng |                                                                                                 |          |                                       |                                                                          |  |  |  |  |  |
| Rohit      | <br>45                                                                                          | 39       | 48                                    |                                                                          |  |  |  |  |  |
| Suman      | 23                                                                                              | 29       | 40                                    |                                                                          |  |  |  |  |  |
| Nitish     | 30                                                                                              | 32       | 36                                    |                                                                          |  |  |  |  |  |
| Ramesh     | 30<br>41                                                                                        | 32<br>45 | 30<br>42                              |                                                                          |  |  |  |  |  |
|            |                                                                                                 |          |                                       | will add a new column total with sum of marks                            |  |  |  |  |  |
|            | •                                                                                               |          | HE+PHY                                | will add a flew coldfill total with suff of marks                        |  |  |  |  |  |
| a.         | -                                                                                               | -        |                                       | 1//                                                                      |  |  |  |  |  |
|            | <ul><li>b. std[Total]=sum(IP,CHE,PHY)</li><li>c. std[Total]=std[IP]+std[CHE]+std[PHY]</li></ul> |          |                                       |                                                                          |  |  |  |  |  |
| C.         | _                                                                                               |          |                                       |                                                                          |  |  |  |  |  |
| d.         |                                                                                                 |          | +CHE+PH                               |                                                                          |  |  |  |  |  |
| ļ          |                                                                                                 |          | -                                     | details in the descending order of total marks. Help her to identify the |  |  |  |  |  |
|            |                                                                                                 |          | _                                     | en options :                                                             |  |  |  |  |  |
|            | std.sort_v                                                                                      |          |                                       |                                                                          |  |  |  |  |  |
| b. print(  | std.sort_v                                                                                      | alues(a  | scending=F                            | False))                                                                  |  |  |  |  |  |
| c. print(  | sort_value                                                                                      | es(std)) |                                       |                                                                          |  |  |  |  |  |
| d. print(  | sort_value                                                                                      | es.std(d | escending)                            |                                                                          |  |  |  |  |  |
| (c)Which   | of the follo                                                                                    | wing st  | atement/s v                           | will delete last row?                                                    |  |  |  |  |  |
| i. de      | l std['Ram                                                                                      | nesh ']  |                                       |                                                                          |  |  |  |  |  |
| ii. sto    | l.pop('Rar                                                                                      | mesh ')  |                                       |                                                                          |  |  |  |  |  |
| iii. sto   | l.drop('Ra                                                                                      | mesh ',  | inplace=Tr                            | rue)                                                                     |  |  |  |  |  |
| iv. po     | p std['Rar                                                                                      | nesh 'l  |                                       |                                                                          |  |  |  |  |  |
| _          | he correc                                                                                       | _        | •                                     |                                                                          |  |  |  |  |  |
|            | th (i) and                                                                                      | •        |                                       |                                                                          |  |  |  |  |  |
|            | ly (iii)                                                                                        | ()       |                                       |                                                                          |  |  |  |  |  |
|            | (ii) and (i                                                                                     | ii)      |                                       |                                                                          |  |  |  |  |  |
|            | nly (i)                                                                                         | ,        |                                       |                                                                          |  |  |  |  |  |
|            |                                                                                                 | owina c  | ommand w                              | rill display the number of dimesions in the DataFrame?                   |  |  |  |  |  |
|            | std.shape)                                                                                      | _        | ommana w                              | and anopting the marrison of annicolonic in the Battar raine.            |  |  |  |  |  |
|            |                                                                                                 | 1        |                                       |                                                                          |  |  |  |  |  |
| b. print(s |                                                                                                 |          |                                       |                                                                          |  |  |  |  |  |
| c. print(s | •                                                                                               |          |                                       |                                                                          |  |  |  |  |  |
| d. print(s | d. print(std.dimensions)                                                                        |          |                                       |                                                                          |  |  |  |  |  |
| (e) Select | (e) Select correct output of the given Statement                                                |          |                                       |                                                                          |  |  |  |  |  |
| print(s    | std.iloc[2:3                                                                                    | 3])      |                                       |                                                                          |  |  |  |  |  |
| a. None    |                                                                                                 |          |                                       |                                                                          |  |  |  |  |  |
| b. Nitish  | 30                                                                                              | 32       | 36                                    |                                                                          |  |  |  |  |  |
|            |                                                                                                 |          |                                       |                                                                          |  |  |  |  |  |
| Ramesh     |                                                                                                 | 45       | 42                                    |                                                                          |  |  |  |  |  |
| c. Nitish  | n 30                                                                                            | 32       | 36                                    |                                                                          |  |  |  |  |  |
|            |                                                                                                 |          | · · · · · · · · · · · · · · · · · · · |                                                                          |  |  |  |  |  |

| u. ,                | Suman                                | 23                                              | 29                                                                               | 40                                        |                                                                                                    |                        |                   |                   |           |
|---------------------|--------------------------------------|-------------------------------------------------|----------------------------------------------------------------------------------|-------------------------------------------|----------------------------------------------------------------------------------------------------|------------------------|-------------------|-------------------|-----------|
|                     | Nitish                               | 30                                              | -                                                                                | 36                                        |                                                                                                    |                        |                   |                   |           |
|                     | INILISIT                             |                                                 |                                                                                  |                                           | 2 MARKS QUES                                                                                                    | TIONS)                 | ATTEMPT           | ANY 8             | 2 x 8 =16 |
| 15.                 | Expand th                            | e follo                                         | wing tern                                                                        | ns rela                                   | ed to Computer Ne                                                                                                    | etworks:               |                   |                   |           |
| a. ⊦                | HTTPS                                | С                                               | .IMAP                                                                            |                                           |                                                                                                    |                        |                   |                   |           |
| b. <sup>-</sup>     | TCP/IP                               | d                                               | .URL                                                                             |                                           |                                                                                                    |                        |                   |                   |           |
| 16. V               | What do y                            | ou me                                           | an by WV                                                                         | WW? H                                     | ow it's different from                                                                                                    | m Interne              | t?                |                   |           |
| 17.V                | Vrite one                            | advan                                           | tages and                                                                        | d one o                                   | isadvantage of sta                                                                                                    | r topology             | over ring to      | pology            |           |
| 18.F                | following is                         | s a MA                                          | C addres                                                                         | SS                                        |                                                                                                    |                        |                   |                   |           |
| 3                   | 30-65-EC-                            | 6F-C4                                           | -58                                                                              | Identif                                   | y its different parts                                                                                                    | 3                      |                   |                   |           |
| 19.D                | Difference                           | betwe                                           | en email                                                                         | and ch                                    | at?                                                                                                    |                        |                   |                   |           |
| 20.N                | lame the                             | device                                          | S .                                                                              |                                           |                                                                                                    |                        |                   |                   |           |
| (a)                 | It regene                            | rate th                                         | ne signal.                                                                       |                                           |                                                                                                    |                        |                   |                   |           |
| (b)                 | It stands                            | for mo                                          | dulation a                                                                       | and de                                    | nodulation                                                                                                    |                        |                   |                   |           |
| 21. (               | Create a s                           | eries                                           | that depi                                                                        | cts Mo                                    | nth as index and sa                                                                                                    | ales as va             | lues from tw      | o different lists |           |
| Mo                  | onth =['jan                          | ','feb','                                       | mar','apr                                                                        | ','may'                                   |                                                                                                    |                        |                   |                   |           |
| Sal                 | es =[4500                            | ,2480,                                          | 5700,562                                                                         | 21,321                                    | <u> </u>                                                                                                    |                        |                   |                   |           |
|                     | Write any                            |                                                 |                                                                                  | •                                         |                                                                                                    |                        |                   |                   |           |
|                     | •                                    |                                                 |                                                                                  |                                           | oology for one serv                                                                                                    | er conne               | cting 5 clien     | ts.               |           |
| 24. [               | Difference                           | betwe                                           | en Route                                                                         | er and                                    | Bridge.                                                                                                    |                        |                   |                   |           |
|                     |                                      |                                                 |                                                                                  |                                           | SECTION IV                                                                                                    | ,                      |                   | 3 MARKS Q         | UESTIONS  |
| 25 V                |                                      |                                                 |                                                                                  |                                           |                                                                                                    |                        |                   |                   |           |
|                     | Write any                            | three r                                         | networkin                                                                        | g com                                     | onent with their fu                                                                                                    |                        |                   |                   | 3         |
|                     |                                      |                                                 |                                                                                  |                                           |                                                                                                    | nctions.               | x ['a','b','c','d |                   | 3         |
|                     |                                      | eries t                                         |                                                                                  | narks o                                   | onent with their fu                                                                                                    | nctions.               | κ ['a','b','c','d |                   |           |
|                     |                                      | eries t<br>impor                                | o store m                                                                        | narks o<br>as pd                          | onent with their full                                                                                                    | nctions.               | k ['a','b','c','d |                   |           |
|                     |                                      | eries t<br>impor<br>D=pd                        | o store m<br>t pandas<br>.series([1                                              | as pd<br>0,15,2                           | onent with their full                                                                                                    | nctions.<br>with inde: |                   |                   |           |
|                     |                                      | eries t<br>impor<br>D=pd                        | o store m<br>t pandas<br>.series([1                                              | as pd 0,15,2 ill displ                    | onent with their full<br>any five students<br>0,25,30])                                                                                    | nctions.<br>with inde: |                   |                   |           |
|                     |                                      | eries t<br>impor<br>D=pd<br>What                | o store m<br>t pandas<br>.series([1<br>output w                                  | as pd<br>0,15,2<br>ill displ              | onent with their full<br>any five students<br>0,25,30])                                                                                    | nctions.<br>with inde: |                   |                   |           |
|                     |                                      | eries t<br>impor<br>D=pd<br>What<br>(i)         | o store m<br>t pandas<br>.series([1<br>output w<br>D. inde                       | narks o<br>as pd<br>0,15,2<br>ill displ   | onent with their full<br>any five students<br>0,25,30])<br>ay by the following<br>(ii) D.Shape                                             | nctions.<br>with inde: |                   |                   |           |
| 26. (               |                                      | eries t<br>impor<br>D=pd<br>What<br>(i)         | o store m<br>t pandas<br>.series([1<br>output w<br>D. inde<br>D. item<br>D. valu | as pd 0,15,2 ill displ x size es          | onent with their full<br>any five students<br>(0,25,30])<br>ay by the following<br>(ii) D.Shape<br>(iv) D.empty<br>(vi)D.hasnans           | nctions.<br>with inde: |                   |                   |           |
| 27.0                | Create a s                           | eries t<br>impor<br>D=pd<br>What<br>(i)         | o store m<br>t pandas<br>.series([1<br>output w<br>D. inde<br>D. item<br>D. valu | as pd 0,15,2 ill displ x size es          | onent with their full<br>any five students<br>(0,25,30])<br>ay by the following<br>(ii) D.Shape<br>(iv) D.empty<br>(vi)D.hasnans           | nctions.<br>with inde: |                   |                   | 3         |
| 27.0<br>0           | Create a s  Consider  0.4758         | eries t<br>impor<br>D=pd<br>What<br>(i)         | o store m<br>t pandas<br>.series([1<br>output w<br>D. inde<br>D. item<br>D. valu | as pd 0,15,2 ill displ x size es          | onent with their full<br>any five students<br>(0,25,30])<br>ay by the following<br>(ii) D.Shape<br>(iv) D.empty<br>(vi)D.hasnans           | nctions.<br>with inde: |                   |                   | 3         |
| 27.0<br>0<br>1      | Consider 0.4758 0.2656               | eries t<br>impor<br>D=pd<br>What<br>(i)         | o store m<br>t pandas<br>.series([1<br>output w<br>D. inde<br>D. item<br>D. valu | as pd 0,15,2 ill displ x size es          | onent with their full<br>any five students<br>(0,25,30])<br>ay by the following<br>(ii) D.Shape<br>(iv) D.empty<br>(vi)D.hasnans           | nctions.<br>with inde: |                   |                   | 3         |
| 27.0<br>0<br>1<br>2 | Consider 0.4758 0.2656 0.8637        | eries t<br>impor<br>D=pd<br>What<br>(i)         | o store m<br>t pandas<br>.series([1<br>output w<br>D. inde<br>D. item<br>D. valu | as pd 0,15,2 ill displ x size es          | onent with their full<br>any five students<br>(0,25,30])<br>ay by the following<br>(ii) D.Shape<br>(iv) D.empty<br>(vi)D.hasnans           | nctions.<br>with inde: |                   |                   | 3         |
| 27.0<br>0<br>1<br>2 | Consider 0.4758 0.2656 0.8637 0.6541 | eries t<br>impor<br>D=pd<br>What<br>(i)<br>(ii) | o store met pandas series([1 output ween D. inde D. item D. value)               | as pd 0,15,2 ill displ x size es          | onent with their full<br>any five students<br>(0,25,30])<br>ay by the following<br>(ii) D.Shape<br>(iv) D.empty<br>(vi)D.hasnans           | nctions.<br>with inde: |                   |                   | 3         |
| 27.0<br>0<br>1<br>2 | Consider 0.4758 0.2656 0.8637 0.6541 | eries t<br>impor<br>D=pd<br>What<br>(i)<br>(ii) | o store met pandas series([1 output ween D. inde D. item D. value)               | as pd 0,15,2 ill displ x size es eries of | onent with their full<br>any five students<br>(0,25,30])<br>ay by the following<br>(ii) D.Shape<br>(iv) D.empty<br>(vi)D.hasnans<br>ject S | nctions. with index    |                   |                   | 3         |

|                                            | SECTION -V                              |                     |                  |            |         |           | 5 MARKS QUESTIONS |     |        |  |  |  |
|--------------------------------------------|-----------------------------------------|---------------------|------------------|------------|---------|-----------|-------------------|-----|--------|--|--|--|
| 28. Consider the following DataFrame ndf : |                                         |                     |                  |            |         |           |                   | 1   | x 5 =5 |  |  |  |
| R_No                                       | Name                                    | Theory              | Practical        |            |         |           |                   |     |        |  |  |  |
| 21                                         | Arun E D                                | 67                  | 28               |            |         |           |                   |     |        |  |  |  |
| 22                                         | Anu M N                                 | 65                  | 28               |            |         |           |                   |     |        |  |  |  |
| 23                                         | Benit Anto                              | NaN                 | 19               |            |         |           |                   |     |        |  |  |  |
| 34<br>Perform                              | Cilona David<br>the following operation | 66<br>ons on the Da | 28<br>ataFrame   |            |         |           |                   |     |        |  |  |  |
| 1)Add bo                                   | oth the marks of a stu                  | dent and ass        | sign to column " | Total"     |         |           |                   |     |        |  |  |  |
| 2)Add a                                    | new row with values i                   | in all fields       |                  |            |         |           |                   |     |        |  |  |  |
| 3)Display                                  | y the last two row of t                 | he dataframe        | Э.               |            |         |           |                   |     |        |  |  |  |
| 4) To cou                                  | unt the number of Val                   | lue present i       | n Theory colum   | า          |         |           |                   |     |        |  |  |  |
| 5) Displa                                  | y Name column of th                     | e data Fram         | e                |            |         |           |                   |     |        |  |  |  |
| 29. Ishi                                   | ka Industries has se                    | et up its ne        | w production (   | ınit and   | sales o | office at | Ranchi.           | The | compar |  |  |  |
| compour                                    | nd has 4 buildings as                   | shown in the        | e diagram below  | <i>r</i> : |         |           |                   |     |        |  |  |  |
|                                            | Administrative                          | Fac                 | tory-A           | _          |         |           |                   |     |        |  |  |  |

Sales Office

Distances between these buildings are as follows:

Factory-B

Administrative Office to Factory A 150 m

Factory A to Factory B 50 m

Office

Factory B to Sales Office 100m

Sales Office to Administrative office 200m

Administrative Office to Factory B 125 m

Number of Computers in each of the buildings is follows:

Administrative Office - 15

Factory A – 25

Factory B - 18

Sales Office - 15

- a. Suggest the most appropriate topology of the connection between the offices.
- b. Suggest a cable layout of connections between the buildings so that each building is directly connected to Administrative Office.
- c. Suggest the most suitable place (i.e. building) to house the server of this production unit with a suitable reason.
- d. Suggest the placement of the following devices with justification:(i) Repeater(ii) Hub/Switch 1
- e. The Administrative office of this unit is to be linked with the head office situated in Patiala (Punjab).

What will be the most economical way to do this? Justify your answer.

1

\*\*\*\*\*\*\*